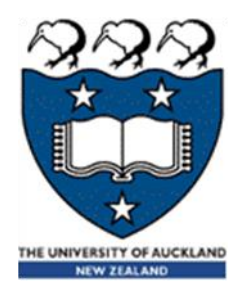

# COMPSCI 105 S1 2017 Principles of Computer Science

16 Queue(2)

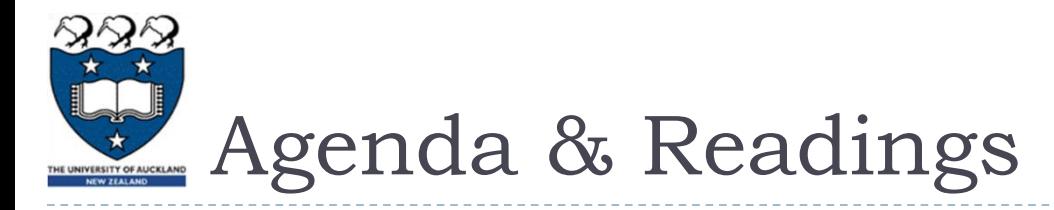

## Agenda

- **Using the Queue ADT to solve problems**
- ▶ A Circular Queue
- ▶ The Deque Abstract Data Type
- **Reference:** 
	- **Textbook: Problem Solving with Algorithms and Data Structures** 
		- □ Chapter 3: Basic Data Structures

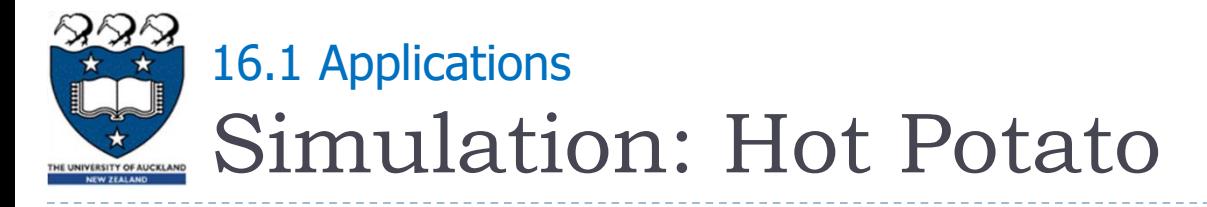

Example (six persons game):

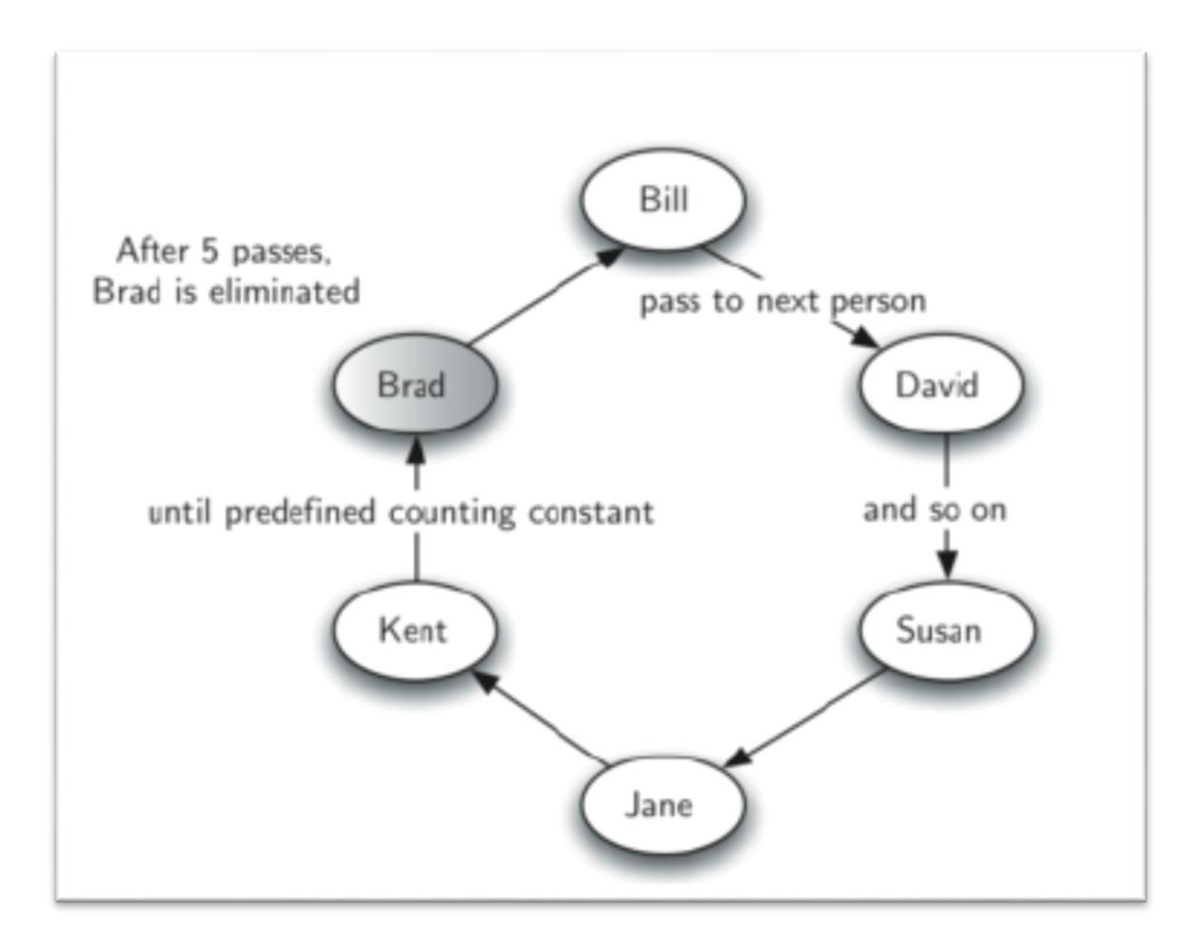

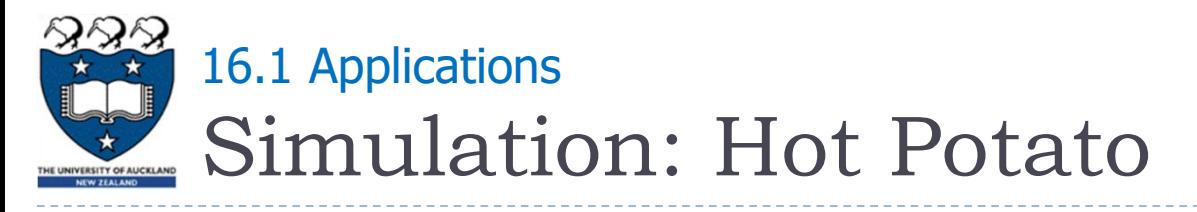

- ▶ Example (six persons game):
	- **Children form a circle and pass an item from neighbour to** neighbour as fast as they can
	- At a certain point in the game, the action is stopped and the child who has the item (the potato) is removed from the circle
	- $\triangleright$  Play continues until only one child is left

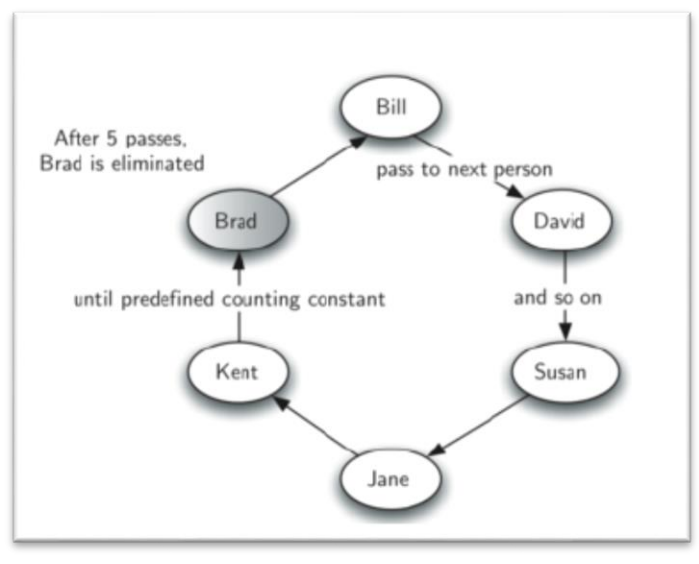

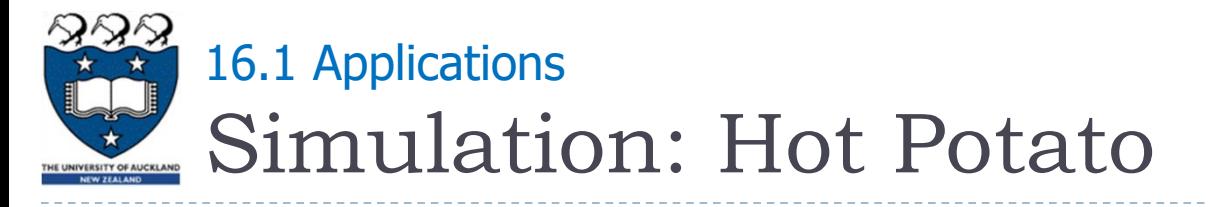

### Example (hotPotato([Bill, David, Susan, Jane], 3)):

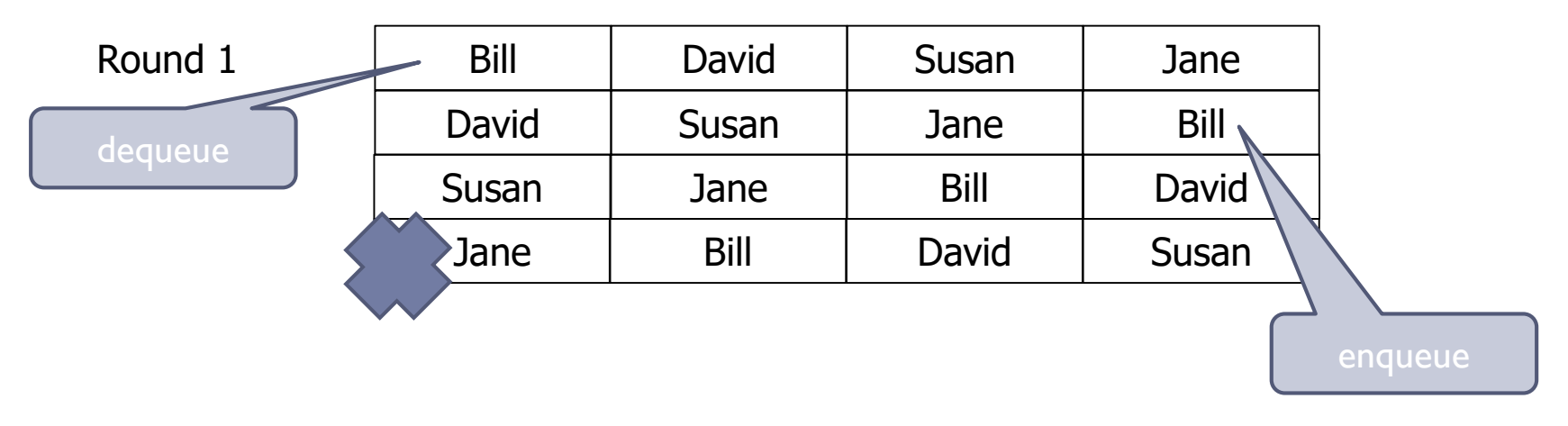

Round 2

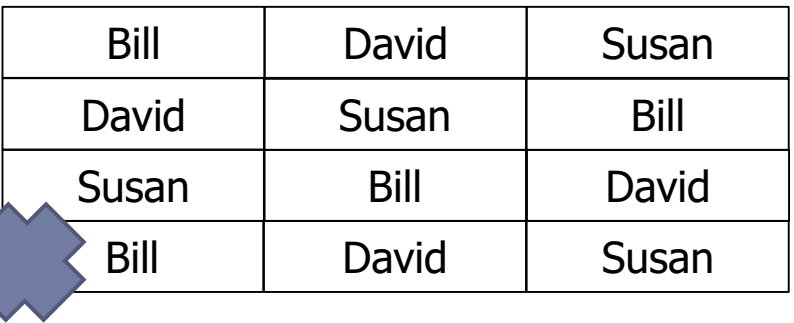

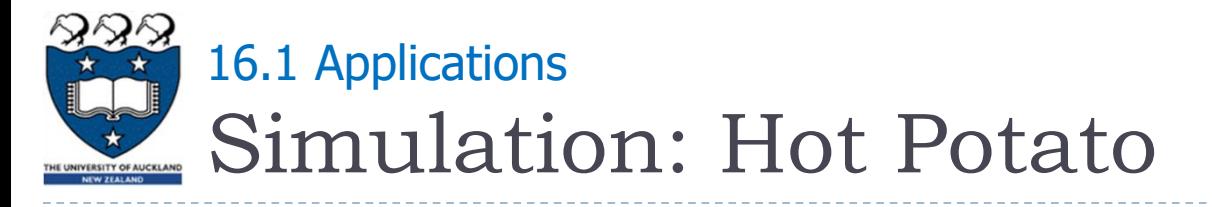

### Example (hotPotato([Bill, David, Susan, Jane], 3)):

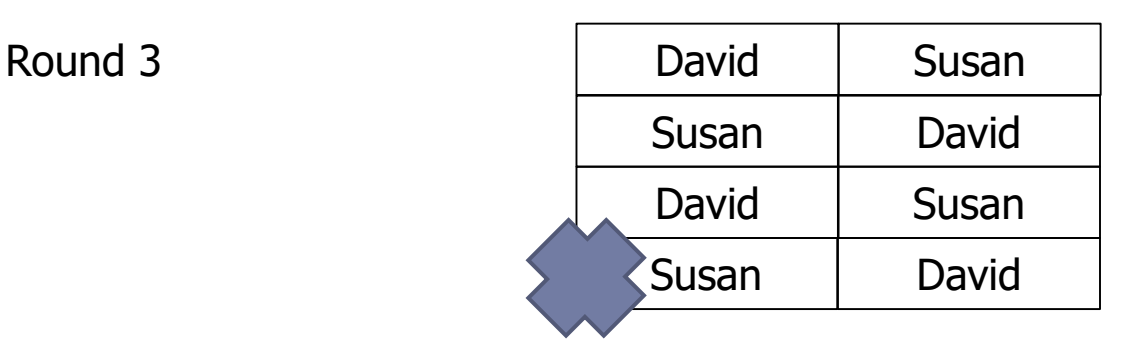

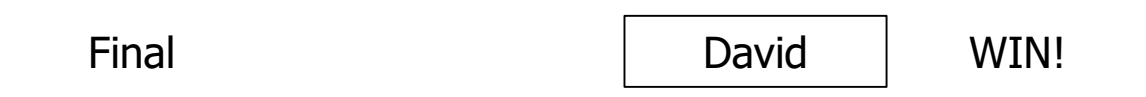

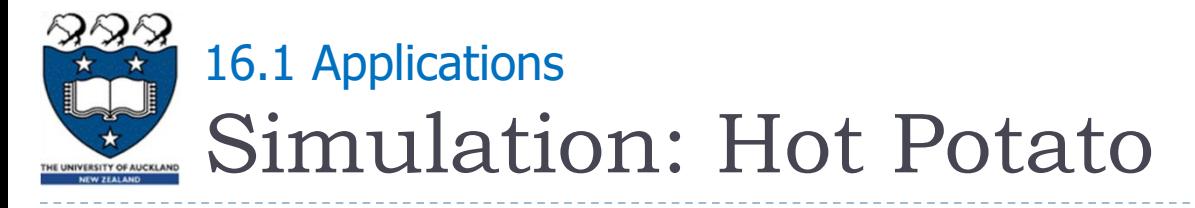

### ▶ Code:

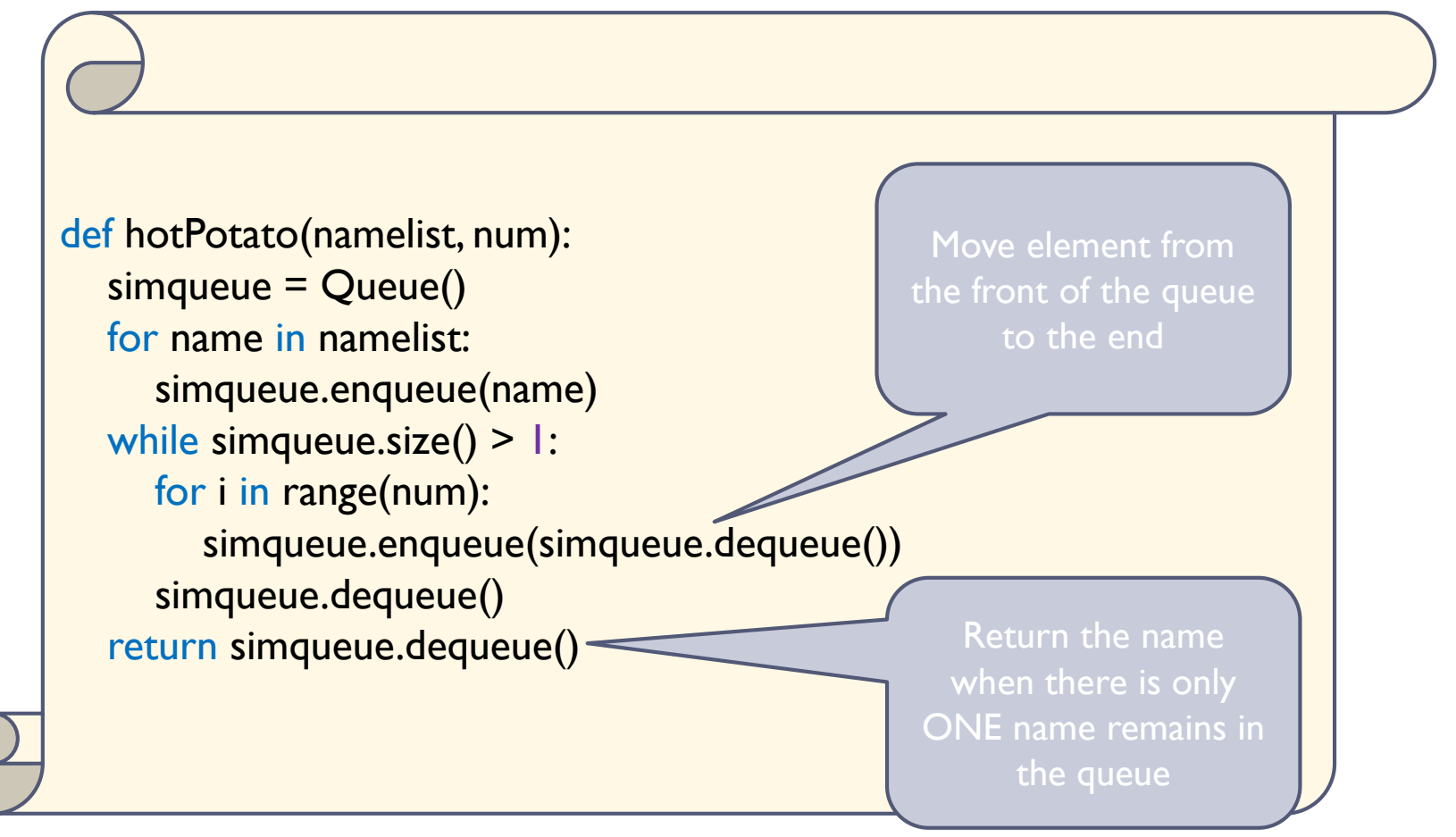

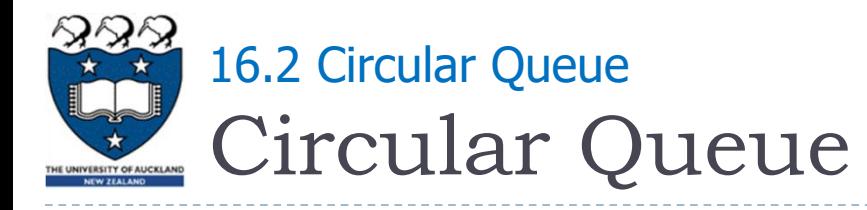

- ▶ What is the Big-O performance of enqueue and dequeue of the implementation using Python List?
	- $\triangleright$  enqueue $(...)$ :  $O(n)$

We have to shift all list elements by one position to make room for the new item

- Shifting array elements to the right after each addition too Expensive!
- $\blacktriangleright$  dequeue() :  $O(1)$
- ▶ Another Implementation: Circular Queue
	- enqueue & dequeue : O(1)
		- Items can be added/removed without shifting the other items in the process

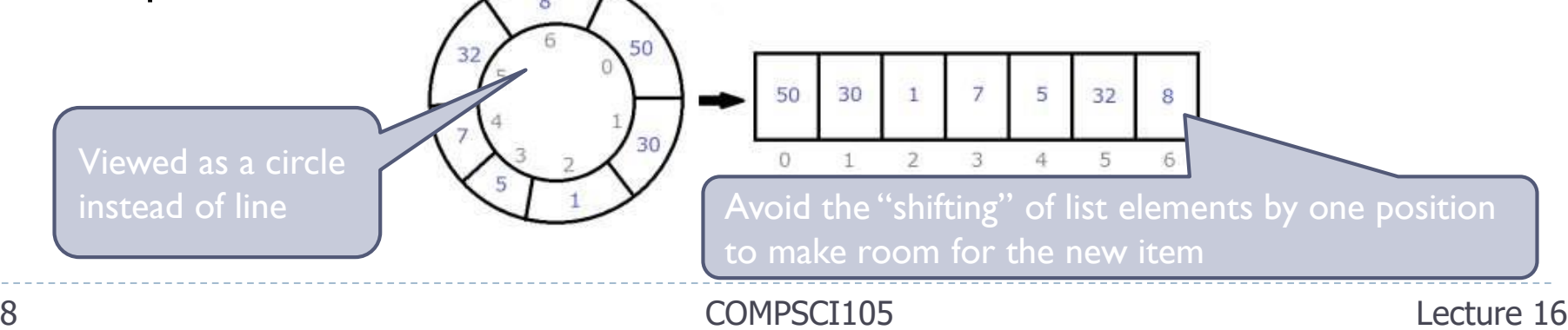

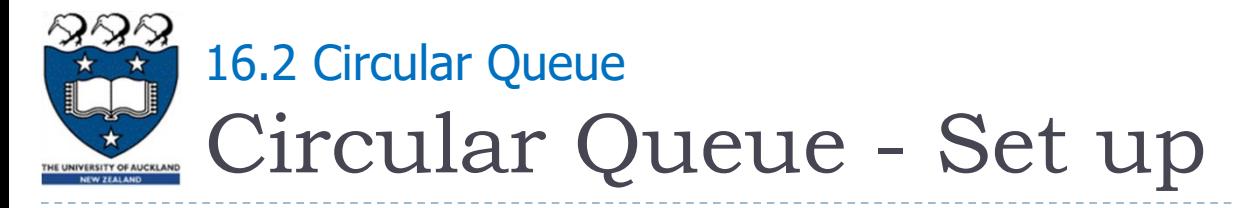

- Uses a Python list data structure to store the items in the queue
- $\triangleright$  There are three critical variables:
	- $\triangleright$  front: indicates the location of the item at the front
	- back: indicates the location of the item at the back
	- $\triangleright$  count: indicates the number of items in the queue
- ▶ The list has an initial capacity (all elements None)

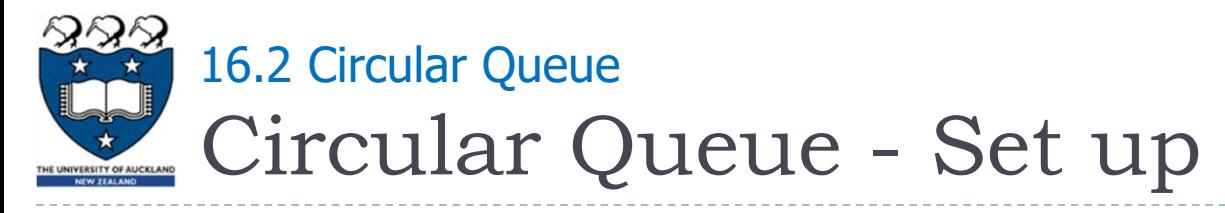

- $\triangleright$  Keeps an index of the current front of the queue and of the current back of the queue To initialize the
	- $\triangleright$  set front to  $0 \equiv$

queue

- set back to MAX QUEUE 1
- $\triangleright$  set count to  $0$
- **New items are enqueued** at the back index position
- Items are **dequeued** at the front index position.
- A **counting** of the queue items to detect queue-full and queue-empty conditions

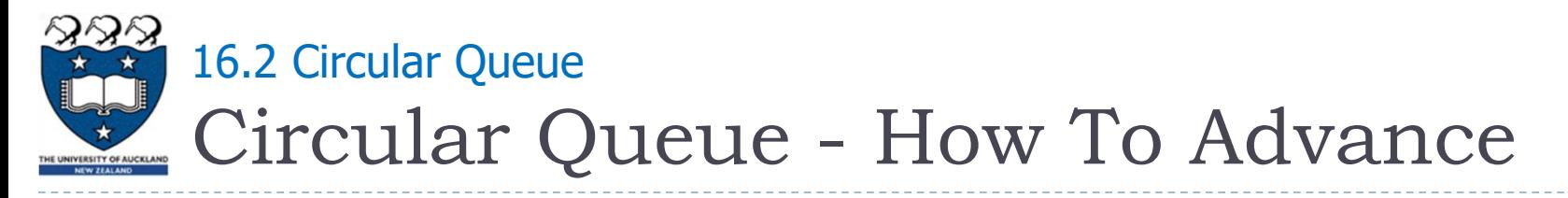

- ▶ Queue-empty:
	- **front** is one slot ahead of **back**
- ▶ When either front or back advances past MAX QUEUE 1, it wraps around to 0
	- ▶ The wrap-around effect: by using Modulus (%) arithmetic operator

```
def enqueue(self, item): # if not full
self.\text{back} = (self.\text{back} + 1) % self.MAX_QUEUE
self.items[self.back] = item
selfcount +=def dequeue(self): \# if not empty
item = self.items[self.front]
self.front = (self.front + 1) % self.MAX_QUEUE
self.count -= 1
return item
                                                                               0
                                                                                      1
                                                                                      2
                                                                      4 3
                                                               5
                                                               6
                                                                      7
```
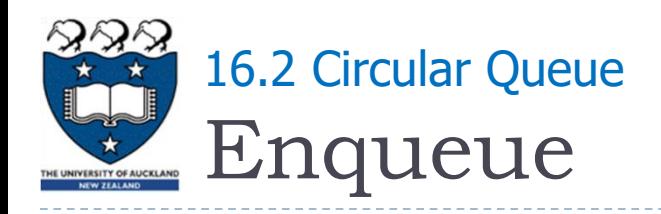

## ▶ Example:

▶ q.enqueue(32)

```
def enqueue(self, item): # if not full
 self.\text{back} = (self.\text{back} + 1) % self.MAX_QUEUE
 self.items[self.back] = item
 self.count += 1
```
- **back** is advanced by one position
- $\triangleright$  New item is inserted at the position of back
- **Example 2 count is incremented by 1**

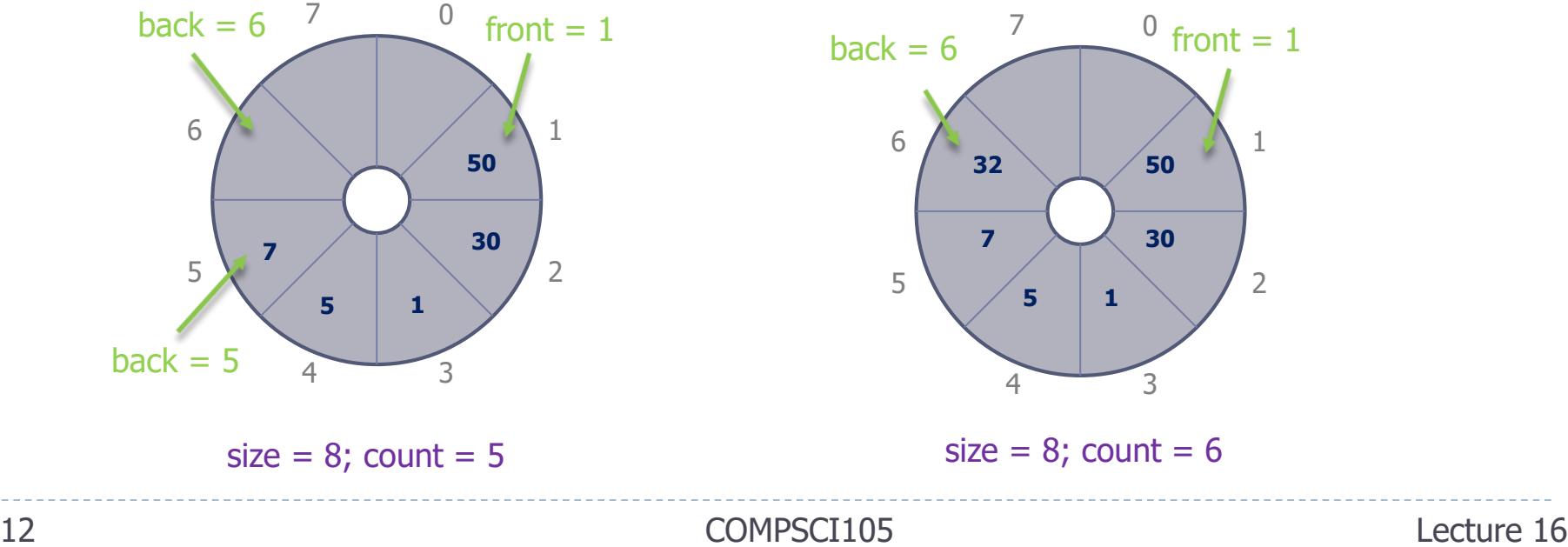

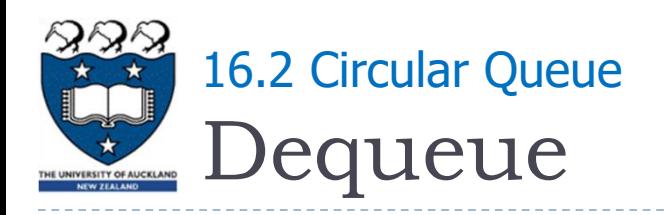

- ▶ Example:
	- q.dequeue()

def dequeue(self): # if not empty item = self.items[self.front] self.front = (self.front + 1) % self.MAX\_QUEUE self.count -= 1 return item

- **Value in front position is returned**
- **front** is advanced by I
- **Example 2 count is decremented by 1**

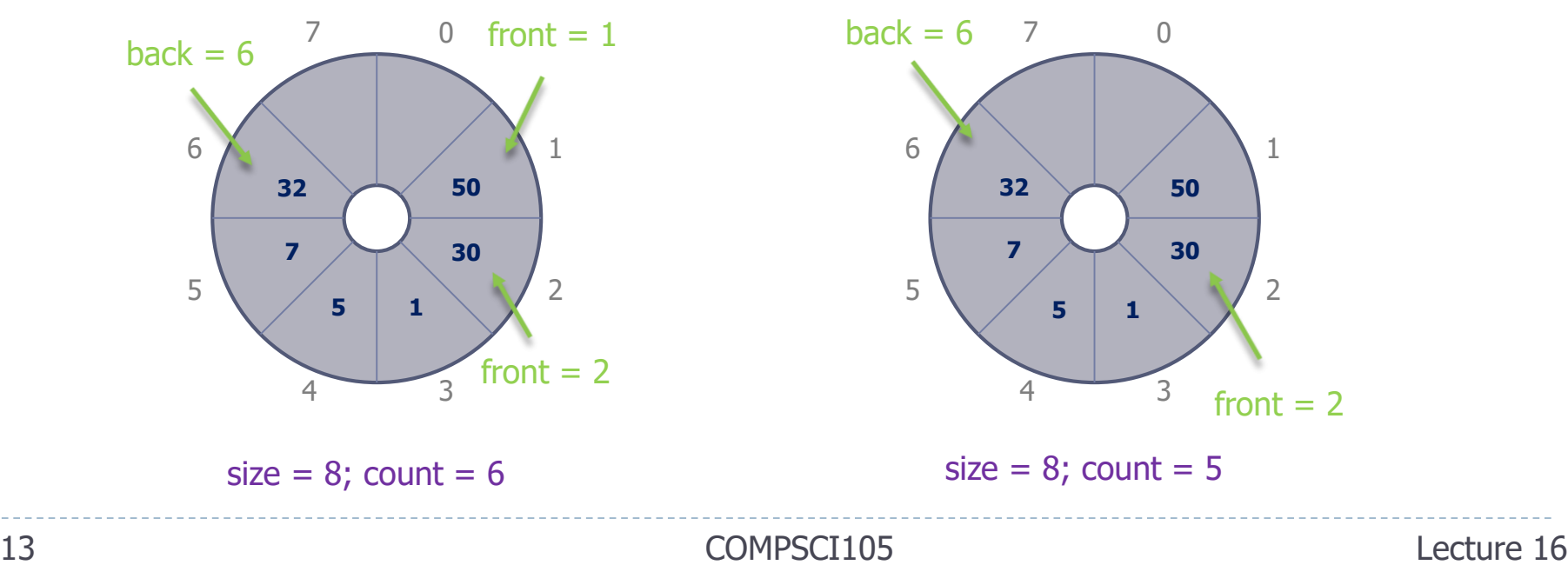

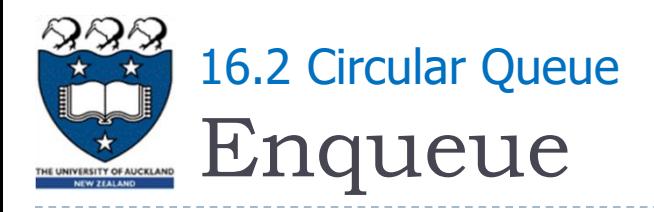

- ▶ q.enqueue(8)
	- After running the first enqueue, back  $= 7$
- ▶ q.enqueue(20)
	- After running the second enqueue, back  $= 0$  as the "back" is wrapped around the list

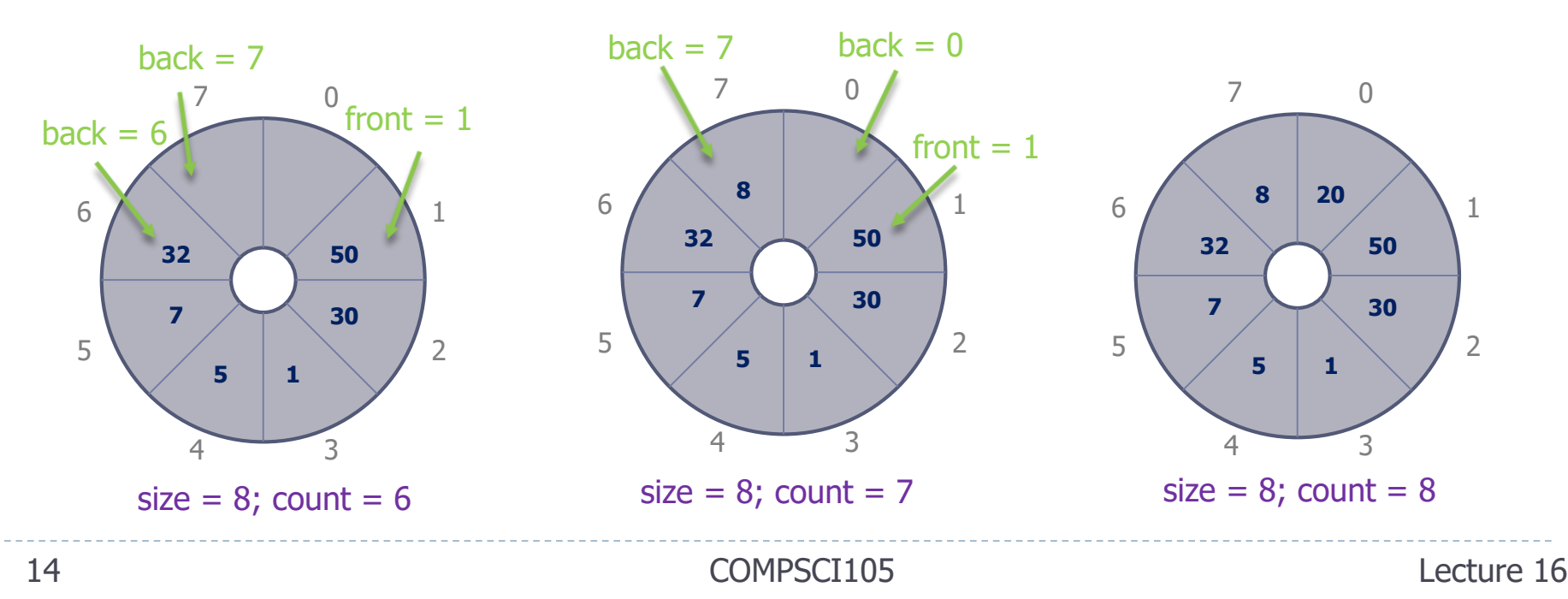

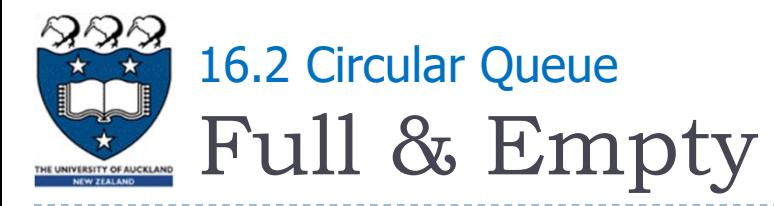

**front and back cannot be used to distinguish between queue**full and queue-empty conditions for a circular array

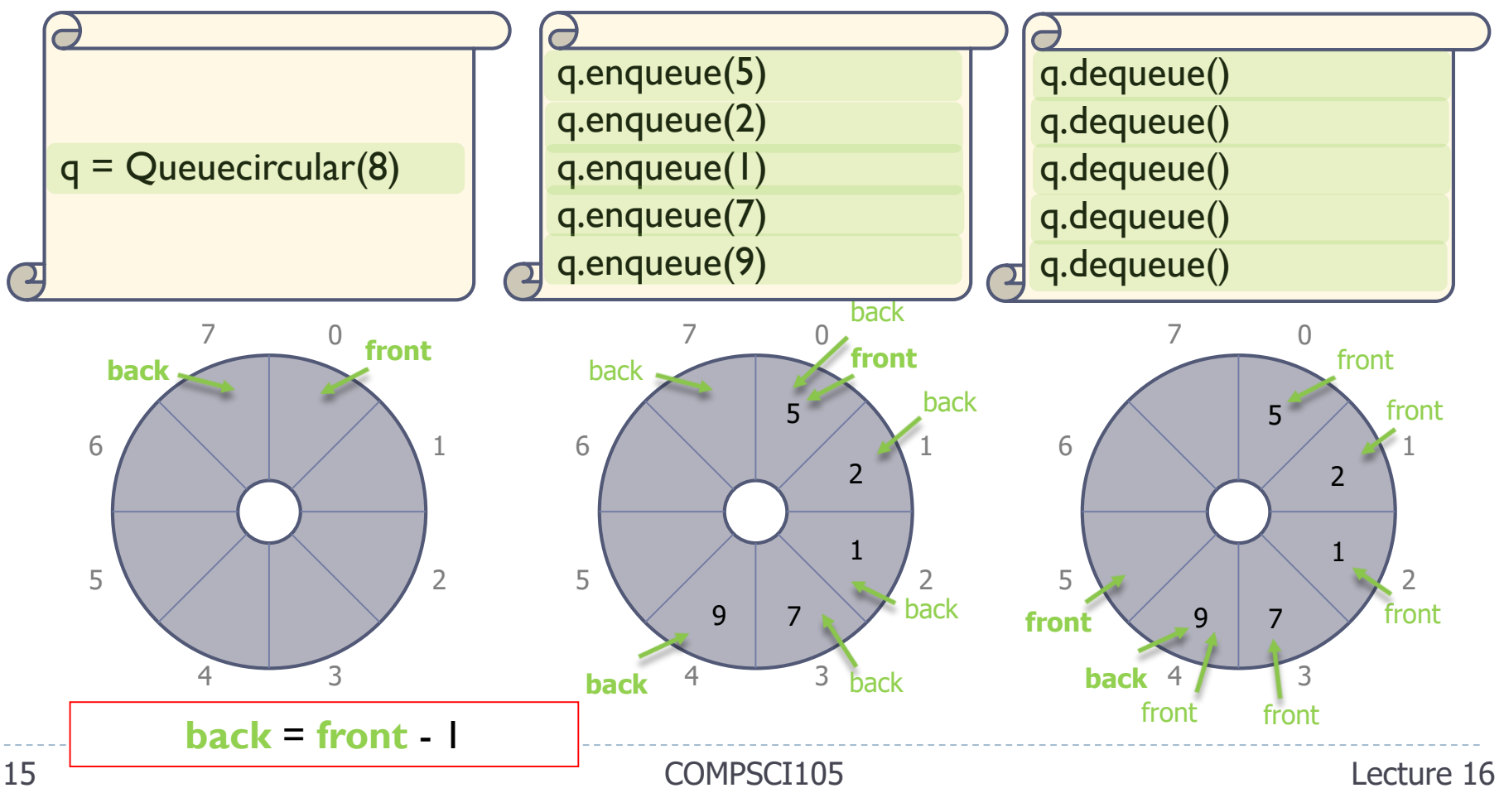

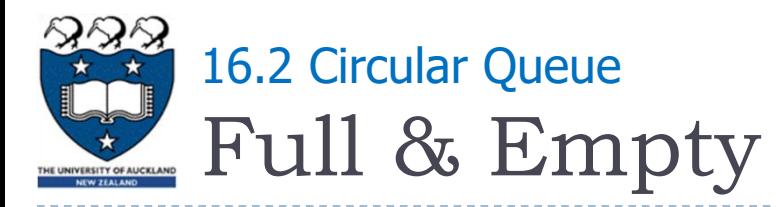

**front and back cannot be used to distinguish between queue**full and queue-empty conditions for a circular array

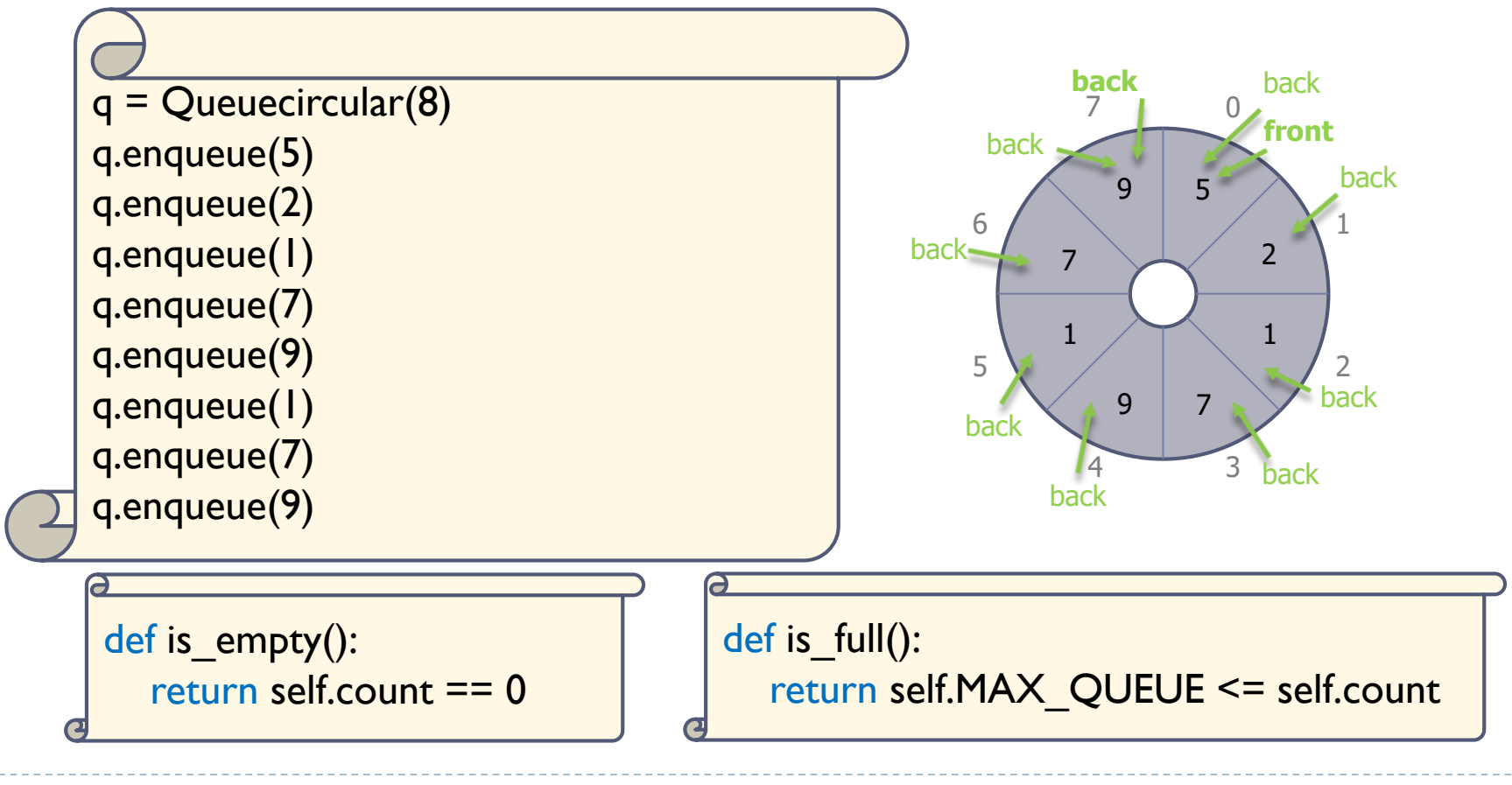

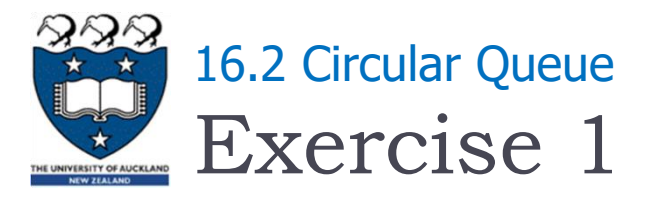

▶ What are the values of "front" and "back" after executing the following code fragment?

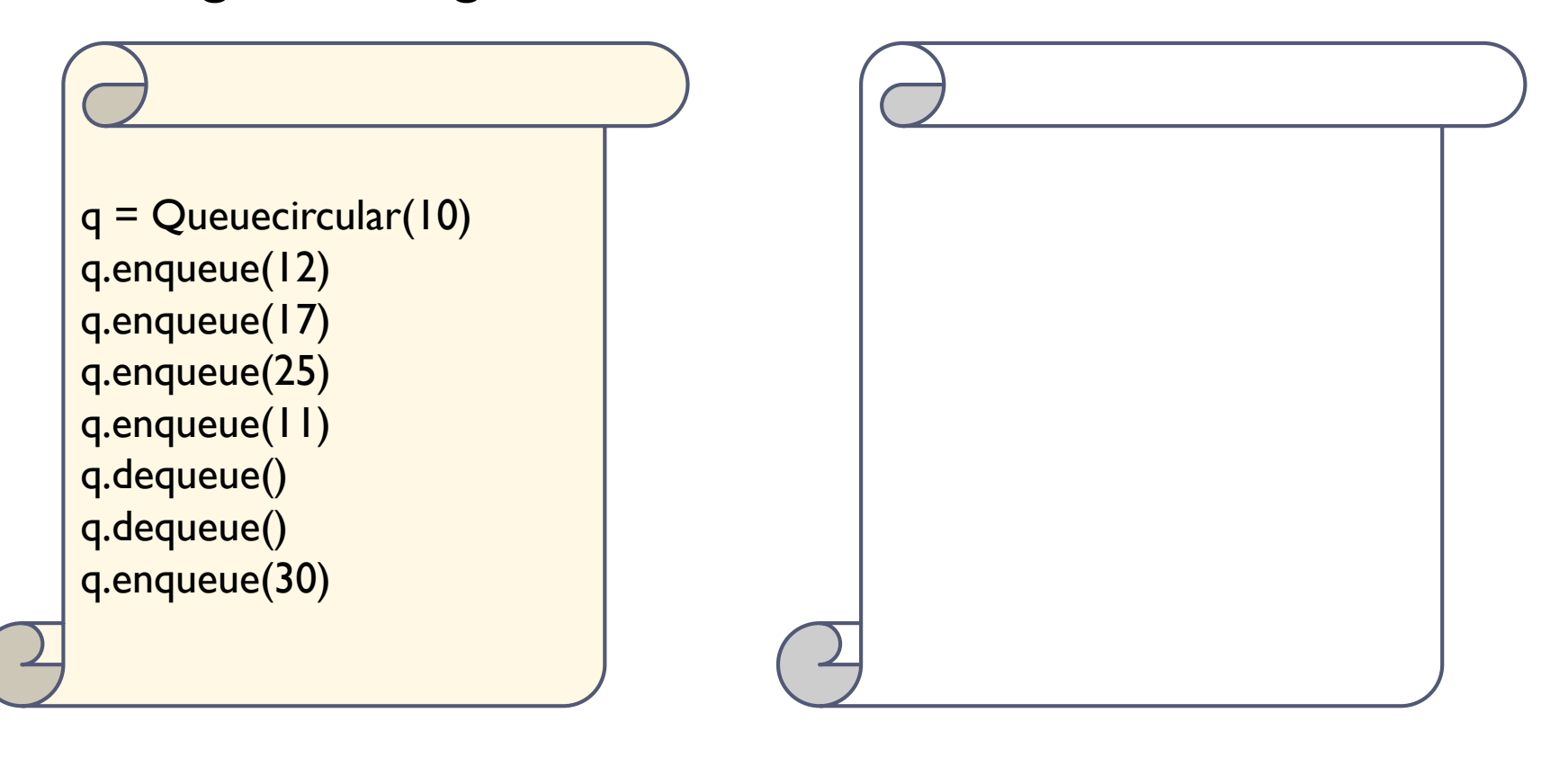

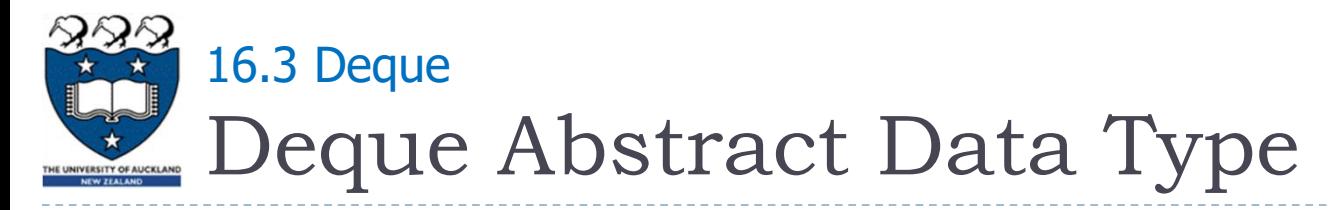

- Deque Double Ended Queue
	- A deque is an ordered collection of items where items are added and removed from either end, either front or back
- $\triangleright$  The newest item is at one of the ends

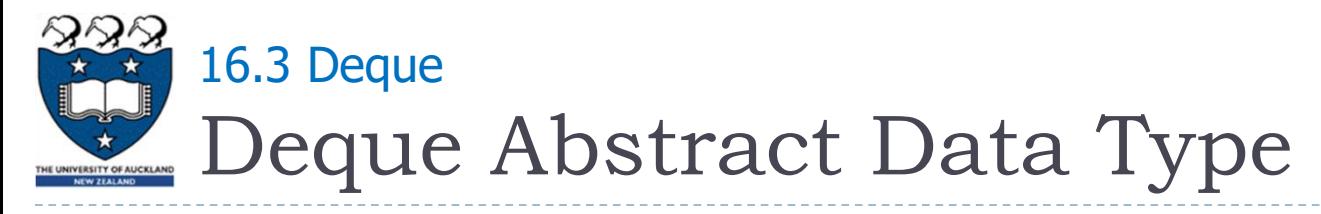

- What are the operations which can be used with a Deque Abstract Data?
- ▶ Create an empty deque:
- Determine whether a deque is empty:
- Add a new item to the deque:
	- $\triangleright$  add front()
	- $\triangleright$  add rear()
- Remove from the deque the item that was added earliest:
	- ▶ remove\_front()
	- remove rear()

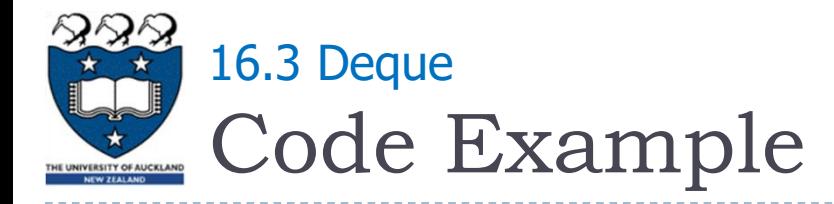

▶ We use a python List data structure to implement the deque

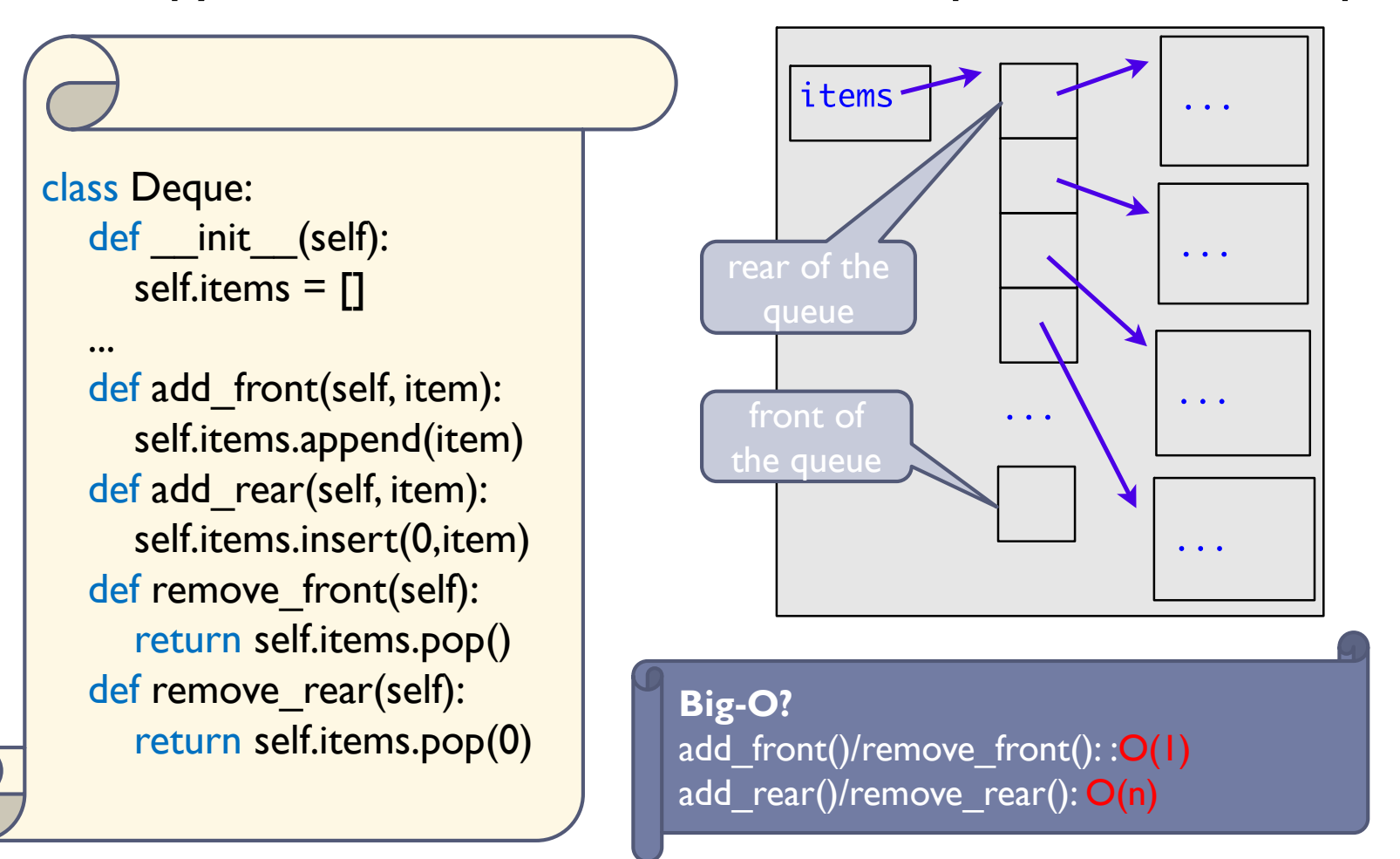

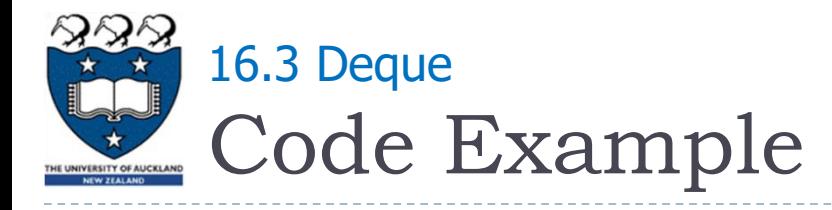

#### ▶ Code:

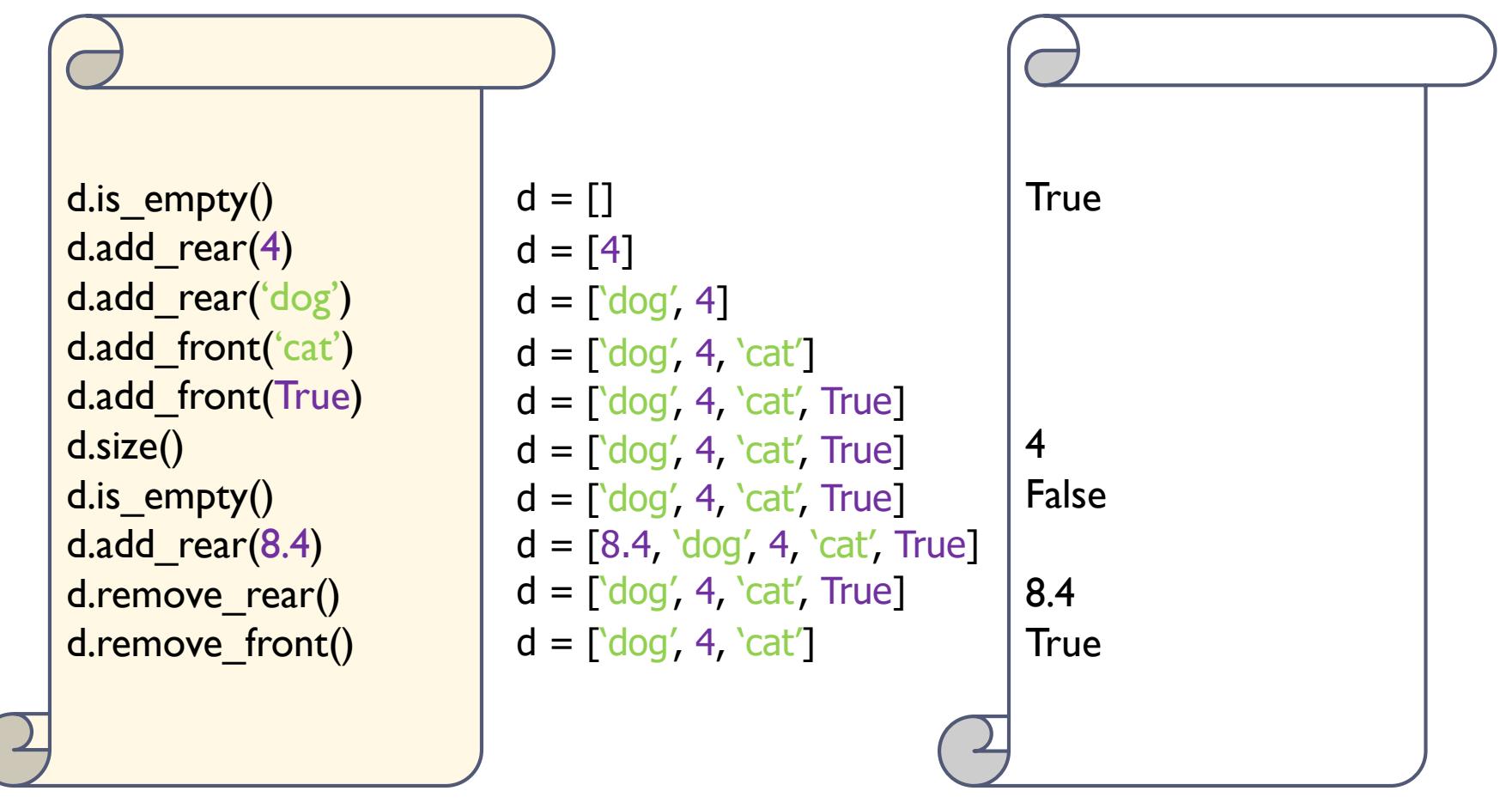

# Application: Palindrome Checker 16.3 Deque

- A string which reads the same either left to right, or right to left is known as a palindrome
	- Radar
	- deed
	- A dog, a plan, a canal: pagoda

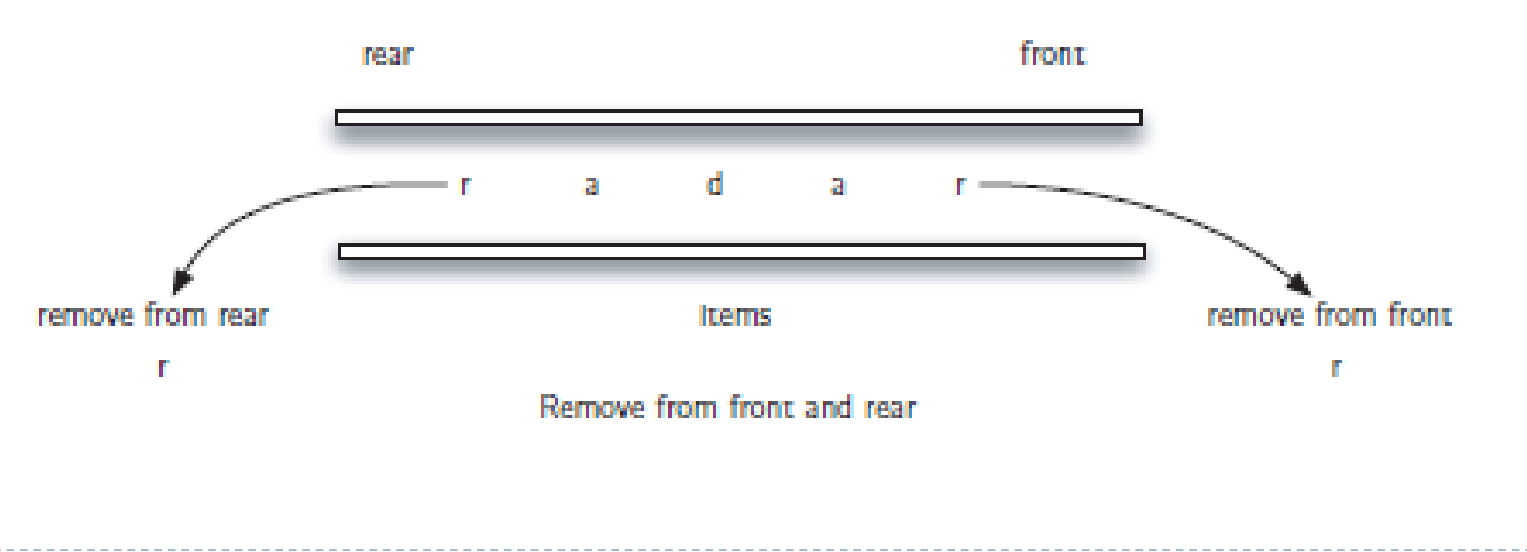

# Palindrome Checker - Algorithm 16.3 Deque

## ▶ Create a deque to store the characters of the string

- The front of the deque will hold the **first** character of the string and the rear of the deque will hold the **last** character
- ▶ Remove both of them directly, we can compare them and continue only if they match
	- If we can keep matching first and the last items, we will eventually either **run out of characters** or be left with **a deque of size 1**

In either case, the string must be a palindrome

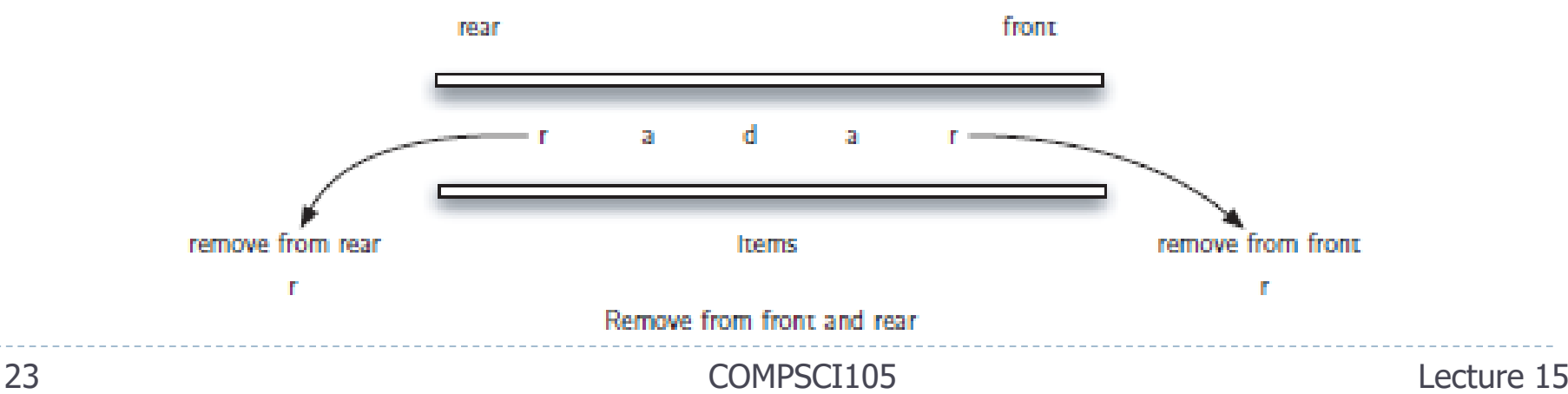

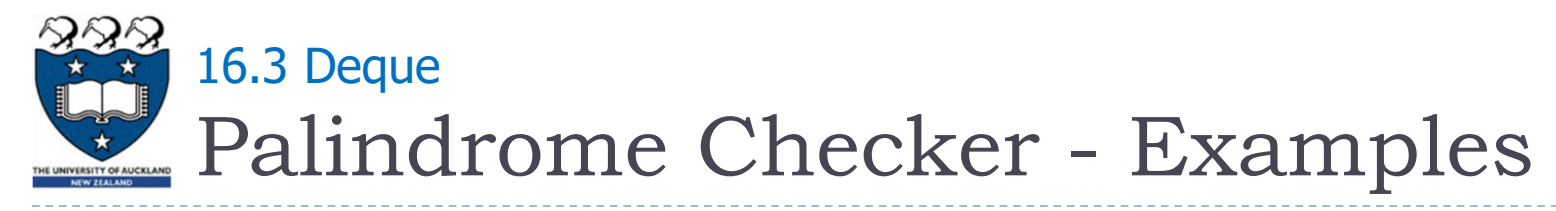

- $\triangleright$  print(pal checker("Isdkjfskf"))
	- $\triangleright$  Queue: f, k, s, f, j, k, d, s, l
	- If round: compare f and I => FALSE, STOP
- ▶ print(pal\_checker("radar"))
	- ▶ Queue: r, a, d, a, r
	- $\blacktriangleright$  I<sup>st</sup> round: compare r (front) and r (back)
	- ▶ 2<sup>nd</sup> round: compare a (front) and a (back)
	- ▶ 3<sup>rd</sup> round: size() = 1, STOP, return TRUE

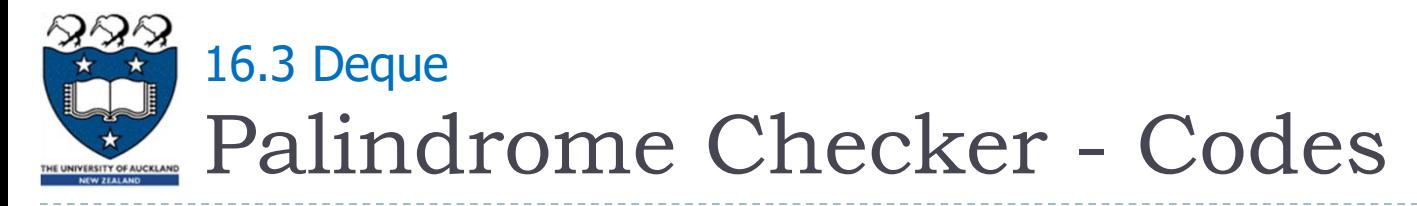

## Check:

- ▶ The front of the deque (the first character of the string)
- The rear of the deque (the last character of the string)

```
still equal = Truewhile char_deque.size() > 1 and still_equal:
   first = char\_deque.remove\_front()last = char deque.remove rear()
   if first != \vertast:
      still_equal = False
return still_equal
```
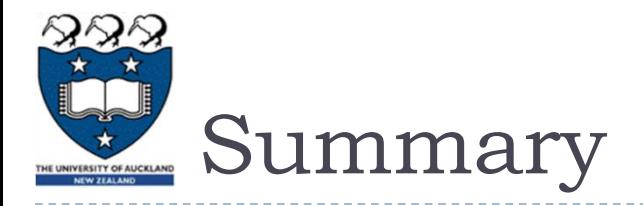

- $\triangleright$  To distinguish between the queue-full and queue-empty conditions in a queue implementation that uses a circular array
	- ▶ By counting the number of items in the queue
- ▶ Models of real-world systems often use queues